# Download free Volvo ew210d wheeled excavator service repair manual instant download Full PDF

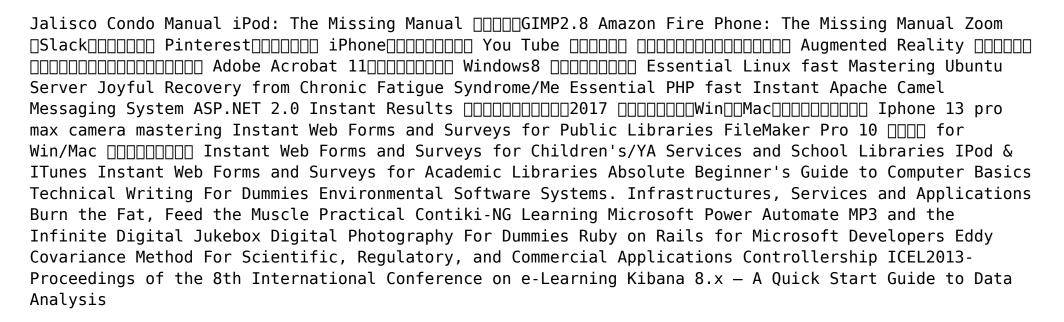

#### Jalisco Condo Manual

2011-03

based on years of his personal experience musgrave explains how administer a condo in mexico according to the jalisco condo law sample forms and other documents are also available

#### iPod: The Missing Manual

2011-12-14

apple continues to set the bar for portable media players but ipods still don t come with a guide to their impressive features this full color missing manual shows you how to play music videos and slideshows shop the itunes store and create and manage your media library it s the most comprehensive and popular ipod book available the important stuff you need to know fill it up load your ipod with music photos movies tv shows games and ebooks tune into itunes download media from the itunes store rip your cds and organize your entire media collection tackle the touch use the touch to shoot photos and video send and receive email and text messages and make video calls to otherios 5 gadgets go wireless sync your content and surf the over the air using the touch s new ios 5 software get moving with the nano track your workouts with the built in nike sensor dial in fm radio and even create slideshows master the shuffle and classic get your shuffle talking with voiceover and play music video and slideshows on your classic

 $\square\square\square\square\square\square GIMP2.8$ 

2012-12

#### Amazon Fire Phone: The Missing Manual

2014-12-16

annotation unleash the powers of the amazon fire phone with help from technology guru preston gralla through clear instructions and savvy advice this fast paced engaging guide shows you how to make the most of fire phones innovative featuresincluding firefly dynamic perspective one handed gestures and integration with amazon prime the important stuff you need to know gain control with dynamic perspective tilt your phone to scroll move your head to play games and explore maps in 3d take pictures further capture high res panoramic and moving lenticular photos shoot hd video too shop with ease use firefly to identify music videos and other items and go straight to the products amazon page get the apps you want load up on games and apps for productivity health and fitness and social networking from amazons appstore solve problems right away get live tech support from amazon via video chat with the mayday help feature carry the cloud in your hand access prime instant video your kindle library and your uploaded photos and videos

#### 

2020-07-14

## Pinterest | | | | | | | | | |

2024-03-04

| iF | Pho | ne | ПΓ   | ٦٢   | ПΠГ   | ٦П   | ПΓ   | П    |  |
|----|-----|----|------|------|-------|------|------|------|--|
|    |     |    | 1 11 | - 11 | 11 11 | 11 1 | 1 11 | 11 1 |  |

2008 - 10

iphone

#### You Tube DDDDD

2021-04-15

#### 

2021-09-30

# **Augmented Reality**

2012-12-31

with the explosive growth in mobile phone usage and rapid rise in search engine technologies over the last decade augmented reality ar is poised to be one of this decade s most disruptive technologies as the information that is constantly flowing around us is brought into view in real time through augmented reality in this cutting edge book the authors outline and discuss never before published information about augmented reality and its capabilities with coverage of mobile desktop developers security challenges and gaming this book gives you a comprehensive understanding of what augmented reality is what it can do what is in store for the future and most importantly how to benefit from using ar in our lives and careers educates readers how best to use augmented reality regardless of industry provides an in depth understanding of ar and ideas ranging from new business applications to new crime fighting methods includes actual examples and case studies from both private and government application

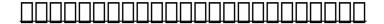

2015-02-16

#### Adobe Acrobat 11

2013

#### 

2012-10

#### Essential Linux fast

2012 - 12 - 06

linux has become increasingly popular as an alternative operating system to microsoft windows this is largely due to its improved performance and ability to run favourite pc applications if you want to make the switch from windows this is the book you need the author gives advice on how to install the system and explains why it is becoming one of the hottest operating systems of the millennium topics covered include installing a linux system using x windows using the internet with linux and using scripting

#### Mastering Ubuntu Server

2022-09-22

your one stop resource to learn configure and use ubuntu 22 04 for your day to day operations and deployments purchase of the print or kindle book includes a free ebook in pdf format key features get well versed with newly added features in ubuntu 22 04 master the art of installing managing and troubleshooting ubuntu server leverage the improved performance and security related aspects of ubuntu server 22 04 book descriptionubuntu server is taking the server world by storm and for a good reason the server focused spin of ubuntu is a stable flexible and powerful enterprise class distribution of linux with a focus on running servers both small and large mastering ubuntu server is a book that will teach you everything you need to know in order to manage real ubuntu based servers in actual production deployments this book will take you from initial installation to deploying production ready solutions to empower your small office network or even a full data center you ll see examples of running an ubuntu

server in the cloud be walked through set up popular applications such as nextcloud host your own websites and deploy network resources such as dhcp dns and others you ll also see how to containerize applications via lxd to maximize efficiency and learn how to build kubernetes clusters this new fourth edition updates the popular book to cover ubuntu 22 04 lts which takes advantage of the latest in linux based technologies by the end of this ubuntu book you will have gained all the knowledge you need in order to work on real life ubuntu server deployments and become an expert ubuntu server administrator who is well versed in its feature set what you will learn install ubuntu server on physical servers and on the raspberry pi deploy ubuntu server in the cloud and host websites on your own server deploy your applications to their own containers and scale your infrastructure set up popular applications such as nextcloud automate deployments and configuration with ansible to save time containerize applications via lxd to maximize efficiency discover best practices and troubleshooting techniques who this book is for this book is for system administrators site reliability engineers devops professionals enthusiasts as well as for individuals looking to make a career change and learn the skills they ll need to work with ubuntu servers prior knowledge of ubuntu is not required but a basic understanding of basic computing concepts is assumed some it administration linux and shell scripting experience is preferred although the first several chapters will bring newcomers up to speed as well

## Joyful Recovery from Chronic Fatigue Syndrome/Me

2008-07

drawing on cutting edge science this empowering book teaches solution focused approaches to overcoming chronic fatigue syndrome and myalgic encephalomyelitis through world renowned emotional freedom techniques

#### **Essential PHP fast**

2012-12-06

how to create dynamic web environments using the php language and the mysql database if you are familiar with the syntax for c c and java then php will seem very familiar once you have got up to speed with

this html embedded scripting language you will soon be creating dynamic html database enabled web pages quickly and easily this quick and practical introduction explains how php works and what a dynamic web page is the software development environment the syntax and features of the language how php can be integrated with mysql databases dynamic database applications clearly written this book provides you with all the essential information you need to create your own dynamic web environments using php additional material is available from the essential series web site essential series com

#### **Instant Apache Camel Messaging System**

2013-09-25

get to grips with a new technology understand what it is and what it can do for you and then get to work with the most important features and tasks a beginner s guide to apache camel that walks you through basic operations like installation and setup right through to developing simple applications this book is a good starting point for java developers who have to work on an application dealing with various systems and interfaces but who haven t yet started using enterprise system buses or java business integration frameworks

#### ASP.NET 2.0 Instant Results

2006-03-24

asp net 2 0 instant results helps you quickly create dynamic pages with asp net 2 0 the book is centered around a dozen ready to use projects with all the code for all the projects included on the books cd rom that you can use immediately asp net 2 0 instant results dives into working code so you can learn it rapidly the book and projects are written for intermediate level programmers with some net experience the projects and book provide a quick start reference so you can use asp net 2 0 immediately each of the 12 project features step by step set up instructions with a description of each project that enables you to understand and then modify it so you can reuse it in different situations the 12 projects covered in the book with complete source code on the cd are online diary and organizer file share chat server survey engine cms blog photo album customer support site webshop appointment booking system greeting

cards bug base note cd rom dvd and other supplementary materials are not included as part of ebook file

#### 

2017-04-15

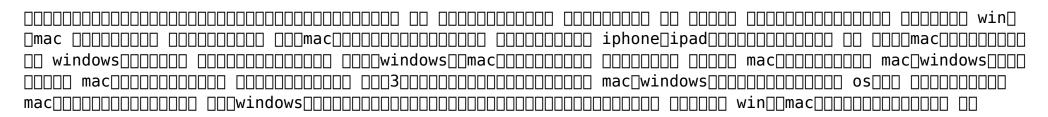

## Iphone 13 pro max camera mastering

2021-10-29

if you have paid a premium to get the most famous device available then you deserve a book that is also able to create the same kind of user experience in making your use of the iphone 13 s pro max camera an easy experience even for experienced iphone users iphone 13 pro max comes with new innovative features that make it the coolest phone out there in the market the iphone 13 pro max is an embodiment of luxury and as is typical of apple customer user experience is at the forefront of its usage which is what this book aims to help illustrate congratulations on getting the most aesthetically beautiful products created the apple iphone experience is always about great design elegance and experience you now have the iphone 13 pro in your hands now you are probably wondering what next how do you become one of the smartest users of the phone without looking like a dummy if you have paid a premium to get the most famous device available then you deserve a book that is also able to create the same kind of user experience in making your use of the iphone 13 s pro max camera an easy experience even for experienced iphone users iphone 13 pro max comes with new innovative features that make it the coolest phone out there in the market the iphone 13 pro max is an embodiment of luxury and as is typical of apple customer user experience is at the forefront of its usage which is what this book aims to help illustrate this book will help you explore some of the hidden camera features that can help you create some of the most

stunning and amazing pictures possible not just that it will show how to shoot cool videos with this stylish iphone 13 pro max because the iphone 13 pro max makes users feel different and ahead of the pack you can't help but feel cool about owning the phone then learning to use a lot more features than an average user will put you further ahead of the crowd and make you look more modern and cooler the iphone 13 pro max is the ultimate tool of creativity which helps to reinforce your self esteem as a new addition to your existing apple system or just getting started on the apple ecosystem every time you use this book alongside your iphone 13 pro max when sharing your photos with your loved ones and friend it tells a story of who you are in a way no other device can this bang for buck book is the ultimate quide and companion to have with your iphone 13 as you begin to explore your iphone 13 pro max it will show you how to take advantage of the cinematography feature of the phone in it you will also learn how to activate and use the new camera function called photographic style you will then be exposed to how to switch between lenses easily on the iphone learn the differences between optical zoom and digital zoom and when to use them this book also contains many important photography principles to make you understand some of the features apple added to this new iphone 13 pro max one more thing the price of this book is likely to go up soon so if you buy it now with one click you will be among the very few who are able to get it at this bargain price so don t miss out translator linsy b publisher tektime

#### Instant Web Forms and Surveys for Public Libraries

2001

contains twenty four customizable public library forms and surveys in html format includes matching perl scripts and tutorial

FileMaker Pro 10 □□□□ for Win/Mac

2009-03

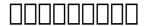

2011-06-09

\_\_\_\_\_ android iphone ipad\_\_\_\_\_\_

# Instant Web Forms and Surveys for Children's/YA Services and School Libraries

2002

contains 24 customizable childrens s ya services and school library forms and surveys in html format includes matching perl scripts and tutorial

#### IPod & ITunes

2004

explains how to use the portable music player with a windows pc or a macintosh computer to perform functions including play music store personal contact and calendar information and use as a portable firewire drive

## Instant Web Forms and Surveys for Academic Libraries

2001

contains twenty four customizable academic library forms and surveys in html format includes matching perl scripts and tutorial

#### Absolute Beginner's Guide to Computer Basics

2007

guides beginning users through basic pc operations in microsoft windows demonstrating how to print letters manage finances shop online send and receive e mail and customize the desktop

#### **Technical Writing For Dummies**

2011-04-27

a complete and friendly guide to technical writing let's face it a lot of technical documentation reads as if it had been translated into english from venutian by a native speaker of gibberish which is annoying for you and expensive for the manufacturer who pays with alienated customers and soaring technical support costs that s why good technical writers are in such big demand worldwide now technical writing for dummies arms you with the skills you need to cash in on that demand whether you re contemplating a career as a technical writer or you just got tapped for a technical writing project this friendly guide is your ticket to getting your tech writing skills up to snuff it shows you step by step how to research and organize information for your documents plan your project in a technical brief fine tune and polish your writing work collaboratively with your reviewers create great user manuals awesome abstracts and more write first rate electronic documentation write computer and based training courses discover how to write energized technical documents that have the impact you want on your readers wordsmith sheryl lindsell roberts covers all the bases including all about the red hot market for technical writing and how to get work as a technical writer the abcs of creating a strong technical document including preparing a production schedule brainstorming outlining drafting editing rewriting testing presentation and more types of technical documents including user manuals abstracts spec sheets evaluation forms and questionnaires executive summaries and presentations writing for the internet covers doing research online creating multimedia documents developing computer based training and based training and writing online help combining examples practical advice and priceless insider tips on how to write whiz bang technical documents technical writing for dummies is an indispensable resource for newcomers to technical writing and pros looking for new ideas to advance their careers

# Environmental Software Systems. Infrastructures, Services and Applications

2015-02-09

this book constitutes the refereed proceedings of the 11th ifip wg 5 11 international symposium on environmental software systems isess 2015 held in melbourne australia in march 2015 the 62 revised full papers presented were carefully reviewed and selected from 104 submissions the papers are organized in the following topical sections information systems information modeling and semantics decision support tools and systems modelling and simulation systems architectures infrastructures platforms and services requirements software engineering and software tools analytics and visualization and high performance computing and big data

#### Burn the Fat, Feed the Muscle

2013-12-10

a no nonsense plan that has been proven and tested by more than 300 000 people in 154 countries whether you want to shed 10 pounds or 100 whether you want to build muscle or just look more toned this book is the original bible of fitness that shows you how to get permanent results the safe healthy and natural way do you want to shed fat and sculpt a new body shape at the same time do you want a program without gimmicks hype or quick fixes do you want a program guaranteed to work no matter how old you are or what kind of shape you re in now for twenty five years industry veteran and bestselling author tom venuto has built a reputation as one of the world s most respected fat loss experts in burn the fat feed the muscle known by fans as the bible of fat loss tom reveals the body transformation secrets of the leanest people in the world this is not a diet and it s not just a weight loss program this is a breakthrough system to change your life and get you leaner stronger fitter and healthier with the latest discoveries in exercise and nutrition science inside you ll discover the simple but powerful lean formula revealing the four crucial elements of body transformation success the new body 28 thb 28 a four week training plan for sculpting lean muscle plus a quick start primer workout perfect for beginners a lifestyle program

that s more flexible and easier than ever to follow even if you are busy have dietary restrictions or have never worked out before the motivation strategies it takes to stick with your plan burn the fat feed the muscle is not about getting as ripped as a fitness model or becoming a bodybuilder like tom did unless you want to it s about using their secrets to achieve your own personal goals you are sure to call it your fitness bible for many years to come

#### Practical Contiki-NG

2018-06-13

explore how to develop and implement wireless server networks wsn using contiki ng branded as the operating system for the iot the book explains contiki ng s advantages in sensing communication and energy optimization and enables you to begin solving problems in automation with wsn practical contiki ng is a guide to getting started with contiki ng programming featuring projects that demonstrate a variety of applications this book takes a practical and content driven approach to the latest technologies including raspberry pi iot and cloud servers readers will go through step by step guides and sample scenarios such as sensing actuating connectivity building middleware and utilizing iot and cloud based technologies if you re looking to go from zero to hero in using contiki ng to build wireless sensor network wsn applications then this is the book for you what you ll learn prepare and set up contiki ng development review the basics of the contiki ng platform to build wireless sensor networks wsn develop your own contiki ng program perform sensing and actuating on the contiki ng platform implement a middleware for contiki ng motes build a simple iot program using the contiki ng environment who this book is for developers students researchers and anyone who has an interest in wireless sensor network wsn

## Learning Microsoft Power Automate

2023-03

processing information efficiently is critical to the successful operation of modern organizations one particularly helpful tool is microsoft power automate a low code no code development platform designed

to help tech savvy users create and implement workflows this practical book explains how small business and enterprise users can replace manual work that takes days with an automated process you can set up in a few hours using power automate paul papanek stork principal architect at don t pa panic consulting provides a concise yet comprehensive overview of the foundational skills required to understand and work with power automate you ll learn how to use these workflows or flows to automate repetitive tasks or complete business processes without manual intervention whether you re transferring form responses to a list managing document approvals sending automatic reminders for overdue tasks or archiving emails and attachments these skills will help you design and build flows with templates or from scratch select triggers and actions to automate a process add actions to a flow to retrieve and process information use functions to transform information control the logic of a process using conditional actions loops or parallel branches implement error checking to avoid potential problems

#### MP3 and the Infinite Digital Jukebox

2000-06-06

with mp3 technology the era of accessing the full range of the world s music and customizing it to individual taste has arrived written by music industry insider and former computer programmer chris gilbey mp3 and the infinite digital jukebox shows how to take advantage of this revolution the book offers clear and simple instructions on how and where to find all the necessary applications for getting instant musical gratification from the new online music devices on the market topics covered include information about all the music file types how to play them how to rip them how to burn your own cds and how to send music to others the book reviews all the latest software and hardware but also shows how it s possible to avoid the expense and use existing resources

## **Digital Photography For Dummies**

2012-03-27

explains how to evaluate digital cameras compose and capture scenes adjust color balance crop out unwanted elements sharpen focus apply special effects and prepare images for printing

#### Ruby on Rails for Microsoft Developers

2009-04-27

this definitive guide examines how to take advantage of the new agile methodologies offered when using ruby on rails ror you ll quickly grasp the ror methodology by focusing on the ror development from the point of view of the beginner to intermediate level microsoft developer plus you ll get a reliable roadmap for migrating your applications skill set and development processes to the newer more agile programming platform that ror offers

# Eddy Covariance Method For Scientific, Regulatory, and Commercial Applications

2022-09-06

eddy covariance method is a modern high precision technique for direct measurements of the movement of gases water vapor heat and momentum between the surface and the atmosphere it is used for measurements of carbon sequestration and emission rates in natural agricultural industrial and urban environments atmospheric exchange rates of greenhouse gases direct mea surements of evapotranspirative water loss heat exchange turbulence rates and momentum fluxes the wide range of applications includes numerous fundamental and applied sciences regulatory and industrial monitoring multiple aspects of agricultural management as well as carbon trading and offsets corporate sustainability and neutrality among many others the book eddy covariance method for scientific regulatory and commercial applications has been created to familiarize the reader with the general theoretical principles requirements applica tions planning processing and analysis steps of the eddy covariance method it is intended to assist readers in furthering their understanding of the method and provide refer ences such as academic textbooks flux network guidelines and journal papers in particular it is designed to help scientific industrial agricultural and regulatory projects and monitoring programs with experiment design and field deployment of the eddy covariance method some of the topics covered in eddy covariance method for scientific regulatory and commercial applications include overview of eddy covariance principles planning and

design of an eddy covariance experiment implementation of an eddy covariance experiment processing and analysis of eddy covariance data networking multiple flux stations alternative flux methods useful resources training and knowledge base example of planning design and implementation of a comprehensive automated flux station

#### **Controllership**

2004

an earlier edition of this enduring classic which was originally published in 1952 is cited in books for college libraries 3d ed of course it has evolved substantially to remain useful and this seventh edition incorporates new material on the following topics ethics related decisions gaap pronouncements cost accounting methodologies throughput costing composition and role of the audit committee taxation strategy business cycle forecasting payroll and tax issues management reporting formats reporting to the securities and exchange commission acquisition due diligence checklists and accounting manual preparation and maintenance purchasers of this volume should be alert for future supplements and updates from the publisher because the field just won t stay still annotation 2004 book news inc portland or booknews com

# ICEL2013-Proceedings of the 8th International Conference on e-Learning

2013-06-27

uncover valuable business insights by leveraging the power of kibana to navigate and interpret datasets for improved decision making key features gain profound understanding of the end to end workings of kibana explore the powerful administration features in kibana 8 x for managing and supporting data ingestion pipelines build your own analytics and visualization solution from scratch purchase of the print or kindle book includes a free pdf ebook book descriptionunleash the full potential of kibana an indispensable tool for data analysts to seamlessly explore vast datasets uncover key insights identify trends and anomalies and share results this book guides you through its user friendly interface

interactive visualizations and robust features including real time data monitoring and advanced analytics showing you how kibana revolutionizes your approach to navigating and analyzing complex datasets starting with the foundational steps of installing configuring and running kibana this book progresses systematically to explain the search and data visualization capabilities for data stored in the elasticsearch cluster you ll then delve into the practical details of creating data views and optimizing spaces to better organize the analysis environment as you advance you ll get to grips with using the discover interface and learn how to build different types of extensive visualizations using lens by the end of this book you ll have a complete understanding of how kibana works helping you leverage its capabilities to build an analytics and visualization solution from scratch for your data driven use case what you will learn create visualizations using the visualize interface in kibana build shareable search dashboards to drill down and perform advanced analysis and reporting search data to make correlations and identify and explain trends embed dashboards share links and export png pdf or csv files and send as an attachment configure and tweak advanced settings to best manage saved objects in kibana implement several types of aggregations working behind the scenes of extensive visualizations who this book is for if you re a data analyst or a data engineer this book is for you it s also a useful resource to database administrators analysts and business users looking to build a foundation in creating intuitive dashboards using kibana 8 x and data analysis techniques for improved decision making foundational knowledge of elasticsearch fundamentals will provide an added advantage

# <u>Kibana 8.x - A Quick Start Guide to Data Analysis</u>

2024-02-29

- aprilia rotax 655 1992 service repair manuals download [PDF]
- international farmall 350 international utility g lp dsl parts manual (PDF)
- unconventional minister my life inside new labour (Download Only)
- cl4939 user manual [PDF]
- trolling big water walleyes secrets of the great lakes fishing guides charter captains and walleye pros w h chip gross .pdf
- lucas cav injection pump manual Copy
- whats right with islam a new vision for muslims and the west (Read Only)
- 1994 ski doo 583 formula stx manual Full PDF
- advanced engineering mathematics zill 4th edition solutions (2023)
- macmillan english teacher guide 3 (Download Only)
- the florida postconviction journal volumes 1 and 2 (Read Only)
- <u>fundamentals</u> of <u>engineering</u> thermodynamics 6th edition moran (PDF)
- implementasi algoritma best path planning untuk pencarian (PDF)
- civil rights movement essay outline Copy
- root words miss mitt Copy
- first responder handbook law enforcement edition [PDF]
- guidebook for drug regulatory submissions Full PDF
- icao heliport manual doc 9261 (Read Only)
- triumph sprint st 2005 2010 factory service repair manual .pdf
- renault clio mark 2 service manual Full PDF
- <u>oxidative stress and redox regulation in plants volume 52 advances in botanical research hardcover 2009 by jean pierre jacquoteditor (Download Only)</u>
- 00 seadoo sportster manual .pdf